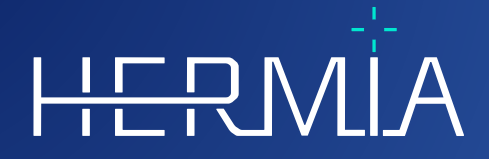

# H

# **INSTRUÇÕES DE UTILIZAÇÃO**

## **OLINDA/EXM® 2.3.0**

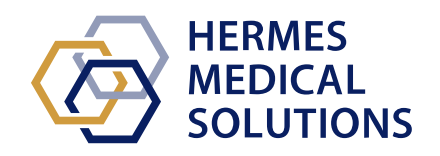

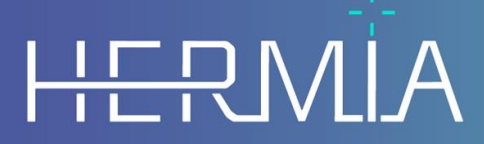

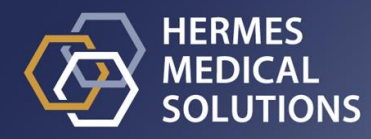

#### **Nome do documento:** P58-044 Instruções de Utilização OLINDA EXM 2.3.0 Rev.4\_PT **Data de revisão do documento:** 02/22/2024

Estas Instruções de Utilização (IFU) informam o utilizador sobre a finalidade prevista e correta do software, e quaisquer precauções que devam ser tomadas, incluindo informações gerais sobre o produto e as informações necessárias para identificar o dispositivo e o seu fabricante.

Qualquer informação de segurança e desempenho relevante para o utilizador é declarada nestas Instruções de Utilização, sendo descritos os riscos residuais. Estude cuidadosamente este manual

antes de utilizar o software.

Este é um documento eletrónico cuja cópia poderá ser descarregada em

www.hermesmedical.com/ifu. Mediante solicitação, estão gratuitamente disponíveis (até o número de licenças compradas) cópias impressas das Instruções de Utilização, Requisitos do Sistema e Notas de Versão.

Estas Instruções de Utilização contém AVISOS relativos à utilização segura do produto. Estes devem ser seguidos.

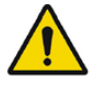

Este é o sinal de aviso geral.

NOTA: As notas facultam informações adicionais a ter em conta, por exemplo, aspetos a considerar ao executar um determinado procedimento.

As Instruções de Utilização e o próprio software do dispositivo médico estão protegidos por direitos de autor e todos os direitos são reservados pela Hermes Medical Solutions. Nem o software nem o manual poderão ser copiados ou, de qualquer outra forma, reproduzidos sem o consentimento prévio por escrito da Hermes Medical Solutions, a qual se reserva o direito de fazer alterações e melhorias no software e no manual a qualquer momento.

Hermes Medical Solutions\*, HERMIA\*, o logótipo HERMIA\* e SUV SPECT\* são marcas comerciais da Hermes Medical Solutions AB.

As marcas comerciais de terceiros, tal como usadas neste documento, são propriedade de seus respetivos proprietários, os quais não são afiliados à Hermes Medical Solutions.

\* Sujeito a registo em alguns mercados

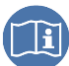

### **OLINDA EXM 2.3.0**

## Índice

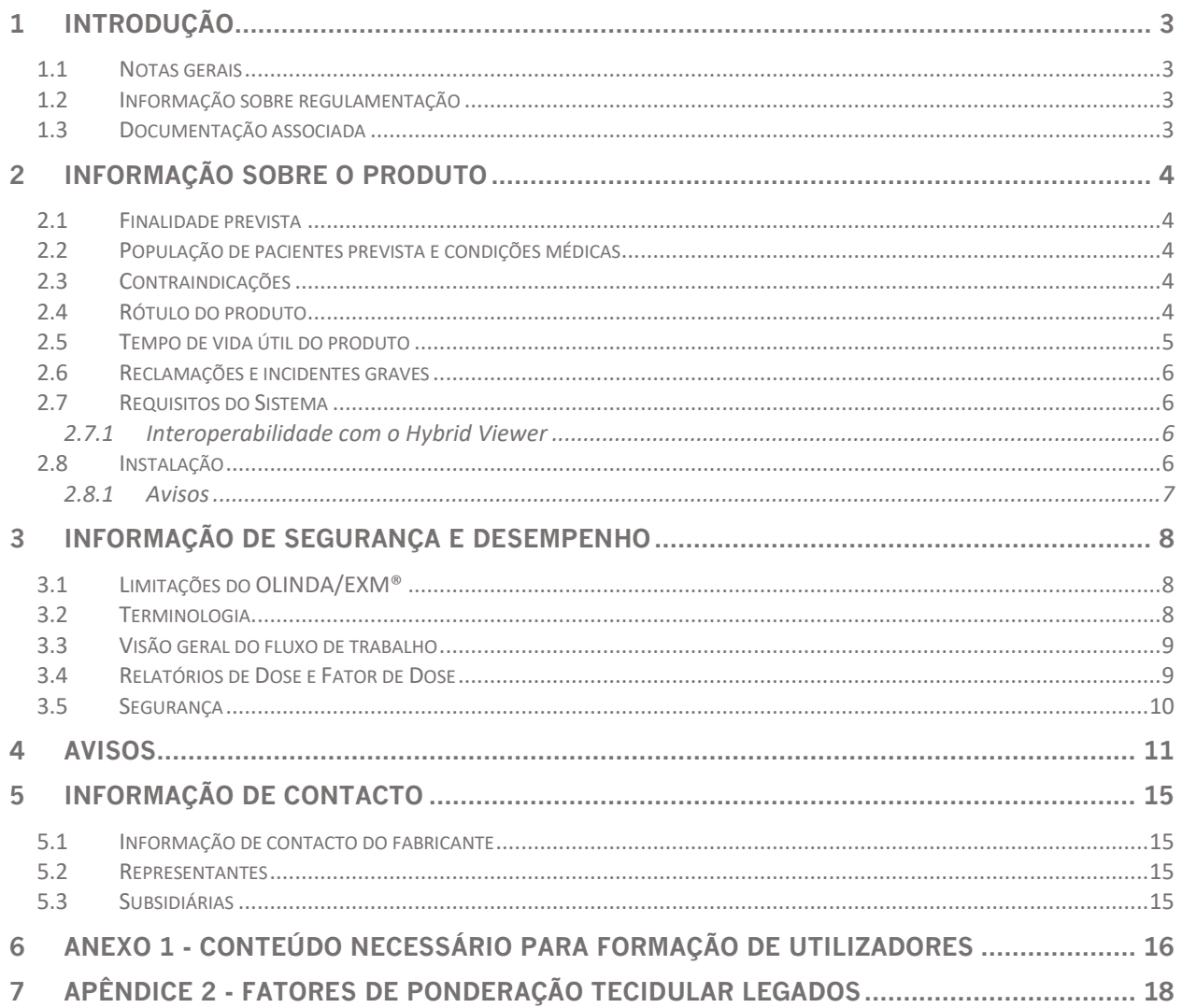

## <span id="page-3-0"></span>**1 INTRODUÇÃO**

## <span id="page-3-1"></span>**1.1 Notas gerais**

Não é permitida a modificação do produto, a qual poderá resultar em situações de risco.

Todos os utilizadores precisam de obter formação nas funcionalidades básicas do software antes da utilização. Consulte a lista de funcionalidades básicas no *Apêndice 1 - Conteúdo da formação de utilizador necessária*.

Os protocolos, scripts e programas fornecidos pelo utilizador não são validados nem garantidos pela Hermes Medical Solutions. A parte que utiliza os supramencionados programas é a única responsável pelos seus resultados.

A Hermes Medical Solutions não assume qualquer responsabilidade pela perda de dados.

Os utilizadores do software são os únicos responsáveis pela sua utilização e pelas decisões resultantes relativamente aos tratamentos de terapia por radionuclídeos do paciente ou a medidas de proteção radiológica. A Hermes Medical Solutions não se responsabiliza por quaisquer resultados e diagnósticos derivados da utilização do programa descrito ou da informação contida nestas Instruções de Utilização.

## <span id="page-3-2"></span>**1.2 Informação sobre regulamentação**

#### **Informações específicas para o mercado dos EUA**

Os utilizadores só deverão utilizar radiofármacos aprovados pela FDA na utilização desta aplicação para fim clínico.

#### **Informações específicas para o mercado dos EUA**

Este produto está em conformidade com a Regulamentação relativa a Dispositivos Médicos (MDR) 2017/745. Está disponível uma cópia da Declaração de Conformidade correspondente, mediante pedido.

#### **Número SRN Europeu**

O número único de registo (SRN) = SE-MF-000023032 foi emitido para a Hermes Medical Solutions, conforme exigido pelo Regulamento (UE) 2017/745 relativo ao MDR da UE.

### <span id="page-3-3"></span>**1.3 Documentação associada**

• P58-045 Notas de Versão OLINDA 2.3.0 Rev.4\_PT

Na função Ajuda, no próprio software, está disponível um guia do utilizador para a ajudar os utilizadores a usar o software.

## <span id="page-4-0"></span>**2 INFORMAÇÃO SOBRE O PRODUTO**

## <span id="page-4-1"></span>**2.1 Finalidade prevista**

#### **Utilização prevista**

O OLINDA/EXM® é uma aplicação de software para medicina nuclear. Com base na ação do utilizador de atividade integrada no tempo em órgãos separados, o OLINDA/EXM® calcula a dose de órgão e a dose corporal total e apresenta os resultados ao utilizador. Os resultados podem ser armazenados para análises futuras.

As doses estimadas pelo OLINDA/EXM® poderão orientar a tomada de decisão de tratamentos futuros de pacientes com terapia por radionuclídeos ou informar sobre medidas de proteção radiológica para radiofármacos de diagnóstico.

#### **Utilizador previsto**

Os utilizadores previstos do OLINDA/EXM® são profissionais médicos com formação na utilização do sistema.

## <span id="page-4-2"></span>**2.2 População de pacientes prevista e condições médicas**

Pacientes de qualquer idade e sexo submetidos a imagiologia molecular ou terapia por radionuclídeos.

A indicação médica prevista é qualquer indicação para a qual seja realizada imagiologia molecular ou terapia por radionuclídeos. Tumores neuroendócrinos tratados com terapia por radionuclídeos com recetores peptídicos, como Lu-177 DOTATATE ou Y-90 DOTATOC, carcinomas da próstata tratados com Lu-177 PSMA e carcinomas da tiroide metastático tratados com iodeto I-131 são exemplos de indicações para as quais o OLINDA/EXM® 2.3 poderá informar a gestão do tratamento.

## <span id="page-4-3"></span>**2.3 Contraindicações**

Não há contraindicações.

## <span id="page-4-4"></span>**2.4 Rótulo do produto**

Poderá ser consultado o número de versão, o Número de Identificação Único de Dispositivo (UID) e outros dados de produto de software do OLINDA/EXM® instalado clicando no menu Help [Ajuda] e selecionando About [Sobre o].

Poderão ser identificadas as seguintes informações na etiqueta do produto (caixa About [Sobre o]):

Nome do produto = OLINDA/EXM Versão = 2.3.0 Nome comercial = Hermia OLINDA Número de compilação de software = 7

#### **OLINDA EXM 2.3.0 5 (18)**

 $\times$ 

Prescription only [Apenas prescrição] - utilização do dispositivo restrita a médicos ou por R<sub>y</sub> Only ordem de um médico Data de Produção (AAAA-MM-DD)

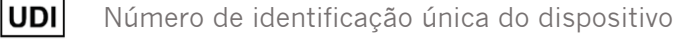

CC 2862 Marcação CE e o número do organismo notificado

Indica que o produto é um dispositivo médico

MD

 $\mathbf{i}$ 

Consultar as Instruções de Utilização (IFU)

- **@** Os endereços de e-mail do serviço de apoio
	- Informação de Contacto do fabricante
- CH REP

Representante autorizado na Suíça

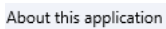

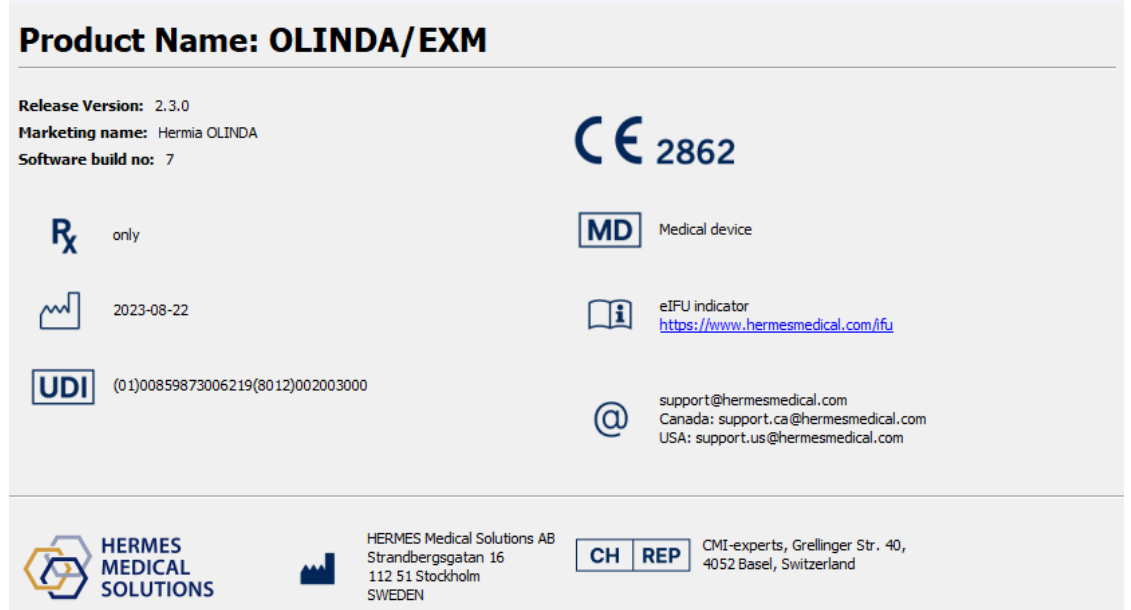

## <span id="page-5-0"></span>**2.5 Tempo de vida útil do produto**

O tempo de vida útil doOLINDA/EXM® 2.3 é de 5 anos.

O tempo de vida útil de 5 anos começa quando oOLINDA/EXM® 2.3.0 é produzido (5 anos a partir da data de produção da versão 2.3.0). As possíveis atualizações corretivas para oOLINDA/EXM® 2.3 terão novas datas de produção, mas não será reiniciado o tempo de vida útil a partir dessas datas.

Durante o tempo de vida útil indicado, a Hermes Medical Solutions manterá a segurança e o desempenho doOLINDA/EXM® 2.3. Se necessário, serão fornecidas atualizações corretivas para manter a segurança e o desempenho do produto.

## <span id="page-6-0"></span>**2.6 Reclamações e incidentes graves**

Qualquer incidente grave que tenha ocorrido, relacionado com o dispositivo, deve ser reportado ao nosso serviço de apoio, consulte Informação de Contato.

Dependendo da regulamentação aplicável, os incidentes graves poderão, ainda, ter de ser comunicados às autoridades nacionais. Na União Europeia, os incidentes graves devem ser comunicados à autoridade competente do Estado-Membro da União Europeia em que o utilizador e/ou paciente está estabelecido.

A Hermes Medical Solutions ficará grata com qualquer feedback dos leitores sobre estas Instruções de Utilização. Por favor, comunique quaisquer erros de conteúdo ou tipografia e sugestões de melhorias para o nosso suporte, consulte *Informação de Contacto.*

## <span id="page-6-1"></span>**2.7 Requisitos do Sistema**

São recomendados os seguintes requisitos de sistema para a utilização da versão 2.3.0 do OLINDA/EXM®.

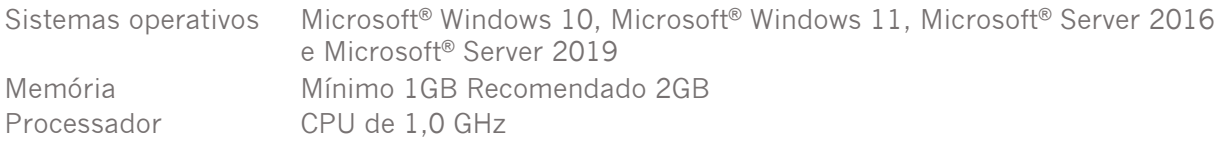

## <span id="page-6-2"></span>**2.7.1 Interoperabilidade com o Hybrid Viewer**

O OLINDA/EXM® 2.3 é interoperável com o Hybrid Viewer, versão 4.0 ou posterior. Consulte as Instruções de Utilização do Hybrid Viewer para obter informação detalhada.

Quando utilizado com o Hybrid Viewer, o OLINDA/EXM® realiza cálculos em segundo plano, iniciados pelo Hybrid Viewer.

## <span id="page-6-3"></span>**2.8 Instalação**

A instalação deve estar em conformidade com os requisitos aplicáveis, tais como, entre outros, requisitos do sistema, configuração e licenciamento.

Em instalações autónomas realizadas pelo cliente, deverão ser seguidas as instruções de instalação facultadas pela Hermes Medical Solutions. Consulte as instruções de instalação no Manual de Instalação.

NOTA: É da responsabilidade do cliente instalar e manter atualizado software antivírus no servidor e computadores cliente, e implementar a proteção necessária contra potenciais ameaças.

## <span id="page-7-0"></span>**2.8.1 Avisos**

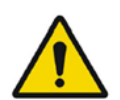

Modification of the product is not allowed and may result in hazardous situations. *Não é permitida a modificação do produto, a qual poderá resultar em situações de risco.*

User provided protocols, scripts and programs are not validated nor warranted by Hermes Medical Solutions. The party using such programs is solely responsible for the results.

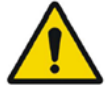

*Os protocolos, scripts e programas fornecidos pelo utilizador não são validados nem garantidos pela Hermes Medical Solutions. A parte que utiliza os supramencionados programas é a única responsável pelos seus resultados.*

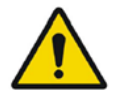

Unauthorised users should not modify protocols. *Os protocolos não deverão ser modificados por utilizadores não autorizados.*

## <span id="page-8-0"></span>**3 INFORMAÇÃO DE SEGURANÇA E DESEMPENHO**

## <span id="page-8-1"></span>**3.1 Limitações do OLINDA/EXM®**

A qualidade das estimativas de dose calculadas pelo programa refletirão a qualidade dos valores de número de desintegrações para os órgãos-fonte introduzidos e serão sempre meras estimativas da dose de radiação para uma população ou indivíduo. Estes números deverão ser criteriosamente analisados antes de serem utilizados na tomada de decisões em ambiente médico, clínico, regulatório ou outro. É absolutamente essencial compreender os pressupostos utilizados para determinar quaisquer estimativas de dose geradas com esta aplicação. As estimativas de dose, em si mesmas, são de pouco valor sem os pressupostos que as acompanham.

Alguns pressupostos e limitações importantes da utilização de OLINDA/EXM®:

- As doses estimadas por esta aplicação não deverão ser utilizadas para avaliar o risco para um paciente individual, uma vez que os fatores de ponderação de risco se destinam a ser aplicados às médias da população. A quantidade de Dose Efetiva não deverá, em caso algum, ser utilizada em situações que impliquem radioterapia, pois os efeitos não estocásticos são mais importantes, e não deverá nunca substituir a consideração das doses individuais absorvidas por órgãos diferentes.
- Os radionuclídeos poderão ter interações químicas/biológicas para além do decaimento natural do radioisótopo, mas o software não foi concebido para considerá-los.
- Uma distribuição uniforme da atividade nos órgãos-fonte e absorção energética uniforme nos órgãos-alvo.
- O modelo de esfera aplica-se a estruturas aproximadamente esféricas de material de densidade unitária, e é um modelo apropriado para lesões, tais como tumores com densidade aproximadamente unitária. Para qualquer estrutura aproximadamente esférica de densidade não unitária, tais como como carcinomas ósseos, o modelo não é aplicável.
- No modelo de esfera, é importante notar que a interpolação linear entre massas de esfera poderá não produzir um resultado correto para tamanhos de esfera intermédios. Uma vez que os fatores de dose geralmente diminuem de forma exponencial, recomendada usar sempre interpolação semilogarítmica. Em alguns casos, a interpolação linear não é muito diferente, mas não é possível determinar quais as regiões em que tal poderá ou não funcionar.

O OLINDA/EXM® faculta, igualmente, tabelas de fatores de conversão de dose (Fatores de Dose, como valores S MIRD) para todos os órgãos fonte e alvo de um determinado fantoma e radionuclídeo, de modo a que o utilizador possa fazer outros cálculos e verificar as estimativas geradas pela aplicação.

## <span id="page-8-2"></span>**3.2 Terminologia**

O número de desintegrações por unidade de atividade administrada (μCi-hr/μCi ou Bq-hr/Bq) foi anteriormente conhecido como «tempo de residência». É a função integral de uma curva de atividade temporal para uma região de origem. Em unidades que estejam separadas por um hífen, como em Bq-hr ou μCi-hr, o **–** indica o integral de uma função, sendo a primeira unidade integrada em função da variável associada à segunda unidade. Nestes exemplos, a Activitry [Atividade], que varia com o tempo e tem unidades Bq ou μCi, é integrada ao longo do período de tempo durante o qual esteja ativa.

Os "Phantoms" [Fantomas] são modelos de corpo humano ou de animais.

#### **OLINDA EXM 2.3.0 9 (18)**

Um Dose Factor [Fator de dose] é matematicamente o mesmo que um valor S, tal como definido no sistema MIRD.

A dose absorvida de um órgão-fonte para um órgão-alvo é designada Absorbed Fraction (AF) [Fração Absorvida].

A fração absorvida dividida pela massa da região-alvo é designada Specific Absorbed [Específica Absorvida]

<span id="page-9-0"></span>Fraction (SAF) [Fração absorvida específica].

## **3.3 Visão geral do fluxo de trabalho**

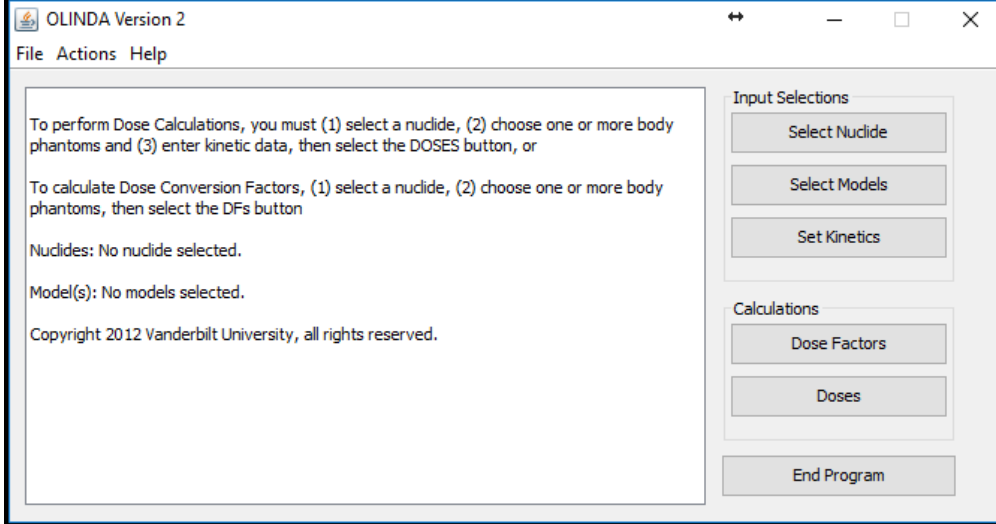

A janela principal da aplicação tem 3 seleções de entrada. O fluxo de trabalho no OLINDA/EXM® é o seguinte:

- 1. Selecionar um Nuclide [nuclídeo]
- 2. Selecionar Models [Modelos] (Phantoms [Fantomas])
- 3. Definir Kinetics [Cinética]

Se o utilizador negligenciar a introdução de quaisquer dados que sejam necessários, a aplicação irá parar e notificar o utilizador que os dados estão em falta. O utilizador poderá, então, adicionar qualquer informação em falta.

Uma vez inserida toda a informação necessária, poderão ser efetuados os cálculos de Doses e Fatores de Dose.

Se for necessário apenas um conjunto de fatores de dose, são necessários apenas os passos 1 e 2.

Serão necessários todos os passos, se for requerido um conjunto de Doses Absorvidas e Doses Efetivas.

## <span id="page-9-1"></span>**3.4 Relatórios de Dose e Fator de Dose**

O OLINDA/EXM® permite gerar dois relatórios – Doses e Fatores de Dose. Estes poderão ser gerados clicando em Dose ou Dose Factors [Fatores de dose] no menu principal ou na lista pendente Report [Relatório] no Report Viewer [Visualizador de relatórios].

#### **OLINDA EXM 2.3.0 10 (18)**

Usando as opções do menu Files [Ficheiros], localizado no canto superior esquerdo do Report Viewer [Visualizador de relatórios], poderão ser impressas as informações constantes em ambos os relatórios em qualquer impressora disponível e/ou como saída para um ficheiro CSV para edição com um software como o Excel. Para ler corretamente os ficheiros CSV, poderá ser necessário alterar as opções de configuração do Excel .

Ambos os relatórios poderão incluir informação adicional, relativamente ao relatório predefinido, a qual poderá ser selecionada no menu Options [Opções].

Se tiver sido selecionado mais de um modelo, a informação poderá ser visualizada clicando em Next/Prev Model [Modelo seguinte/anterior].

Poderão ser modificadas as massas de órgãos-alvo e os fatores de ponderação de radiação clicando em Modify Data [Modificar Dados].

Na parte inferior da página dos relatórios de Dose e Dose Factor [Fator de dose] são mostrados quaisquer pressupostos do modelo que sejam inseridos respeitantes ao Dynamic Bladder Model [Modelo Dinâmico da Bexiga], aos Tract Models [Modelos do Trato] ICRP HAT ou ICRP 30 GI ou à atividade óssea atribuída à superfície ou ao volume.

## <span id="page-10-0"></span>**3.5 Segurança**

A Hermes Medical Solutions investe ativamente em cibersegurança durante a produção para garantir o mais alto nível de segurança. Para reforçar a segurança, o software suporta medidas de segurança dos próprios clientes, tais como, mas não limitado a, controlo e autorização de acesso, sistema antivírus, aplicação de atualizações corretivas do sistema operativo e encriptação de disco. Para mais informações, por favor contacte [support@hermesmedical.com.](mailto:support@hermesmedical.com)

É da responsabilidade do cliente instalar e manter atualizado software antivírus no servidor e computadores cliente, e implementar as medidas de proteção necessárias contra ameaças.

## <span id="page-11-0"></span>**4 AVISOS**

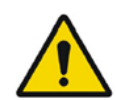

For alpha-particles the uncertainty in the dose equivalent is directly proportional to the uncertainty in the weighting factor. It is the user's responsibility to determine the appropriate weighting factor for their application.

*No caso das partículas alfa, a incerteza no equivalente de dose é diretamente proporcional à incerteza no fator de ponderação. É da responsabilidade do utilizador determinar o fator de ponderação adequado para a sua aplicação.*

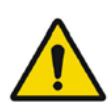

The software includes radionuclides that are not associated with any approved radiopharmaceuticals. Such radionuclides can only be used for calculating exposures, research and development purposes.

*O software inclui radionuclídeos que não estão associados a nenhum radiofármaco aprovado. Estes radionuclídeos poderão apenas ser utilizados para calcular exposições e para fins de investigação e desenvolvimento.*

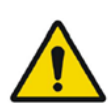

OLINDA/EXM® is configured for the English language, so all values with decimal points should be entered with a dot (.) not a comma (,) as a decimal separator. If a comma is used, the digits after the comma will be ignored.

*O OLINDA/EXM® está configurado para o idioma inglês, pelo que todos os valores com pontos decimais deverão ser inseridos com um ponto (.) e não uma vírgula (,) como separador decimal. Se for utilizada uma vírgula, os dígitos após a vírgula serão ignorados.*

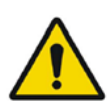

ENTER must be pressed after entering a value for **# of Dis**. for all the special models.

*Deverá ser premido ENTER depois de inserir um valor para* **# de Dis***. em todos os modelos especiais.*

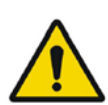

If the sum of all of the number of disintegrations entered exceeds the radionuclide's physical half-life, the user will be notified of this, and asked if the application should continue. There are situations in which this may occur legitimately, and the program will continue if the user wishes.

*Se a soma de todo o número de desintegrações introduzidas exceder a meia-vida física do radionuclídeo, o utilizador será notificado e ser-lhe-á perguntado se deseja que a aplicação continue. Existem situações em que tal poderá ocorrer legitimamente, pelo que o programa prosseguirá se o utilizador desejar.*

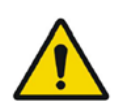

If you utilize either GI model, utilize it before entering GI organ kinetics elsewhere. The GI models are age specific and to keep from misplacing data, all GI organs are reset to zero elsewhere when using the GI models.

*Se for utilizado qualquer modelo GI, utilize-o antes de entrar na cinética de órgãos GI noutro lugar. Os modelos GI são específicos para a idade e, para evitar incorreção de dados, pelo que ao utilizar os modelos GI todos os órgãos GI são repostos a zero em todos os outros lugares.*

The application will notify the user if the sum of the fractions of the administered activity passing through the GI tract or the urinary tract exceeds 1.0. For example, if the GI tract model is used, with a fraction of 1.0 entering the stomach and absorption from the small intestine into the blood of 0.4 (meaning that 0.6 continued through the GI tract), and fractions totaling greater than 0.4 are assigned to compartments in the urinary bladder model, the user will be warned and asked if the application should continue. The user is free to continue if this is acceptable. The dose estimates generated by this program are only as good as the input data provided by the user. These checks have been included to aid the user, but the ultimate responsibility for the quality of the data is left with the user.

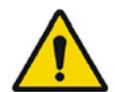

*A aplicação notificará o utilizador se a soma das frações da atividade administrada que atravessa o trato gastrointestinal ou pelo trato urinário exceder 1.0. Por exemplo, se for utilizado o modelo do trato gastrointestinal (GI), com uma fração de 1,0 a entrar no estômago e absorção do intestino delgado para o sangue de 0,4 (o que significa que 0,6 continuou através do trato gastrointestinal), e forem atribuídas frações a compartimentos no modelo da bexiga totalizando mais de 0,4, o utilizador será avisado e questionado sobre se a aplicação deverá continuar. O utilizador poderá continuar, se tal for aceitável. A qualidade das estimativas de dose geradas por este programa reflete a qualidade dos dados de entrada facultados pelo utilizador. Estas verificações foram incluídas para auxiliar utilizador, mas a responsabilidade final pela qualidade dos dados é do utilizador.*

The use of this Effective Dose is controversial, and some do not think it should be used in medicine (Poston 1993). It certainly should not be used to evaluate risk to an individual patient, as the risk weighting factors are meant to be applied to population averages. The number most certainly should not be used in situations involving radiation therapy, as non-stochastic effects have more impact, and it should never replace the consideration of the individual absorbed doses to separate organs. Most, however, believe that it is far more meaningful than dose to Total Body (the average of all energy absorbed by all tissues divided by the mass of the entire body).

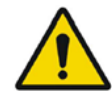

*A utilização desta Effective Dose [dose efetiva] é controversa, e algumas pessoas consideram que não deverá ser utilizada em medicina (Poston 1993). Não deverá, em caso algum, ser utilizado para avaliar o risco para um paciente individual, pois os fatores de ponderação de risco destinam-se a ser aplicados às médias da população. O número não deverá, em caso algum, ser utilizado em situações que envolvam radioterapia, pois os efeitos não estocásticos têm mais impacto, e nunca deve substituir a consideração das doses individuais absorvidas em órgãos separados. Porém, a maioria acredita que é muito mais significativo do que a dose corporal total (a média de toda a energia absorvida por todos os tecidos dividida pela massa do corporal total).*

#### **OLINDA EXM 2.3.0 13 (18)**

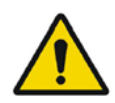

OLINDA/EXM® only calculates whole organ Equivalent Doses and whole-body Effective Doses. It does not calculate Biological Equivalent Dose (BED) or Equivalent Uniform Dose (EUD)

*O OLINDA/EXM® calcula apenas as Doses Equivalentes de órgão inteiro e as Doses Efetivas corporais totais. Não calcula a Biological Equivalent Dose (BED) [Dose Equivalente Biológica] nem a Equivalent Uniform Dose (EUD) [Dose Equivalente Uniforme]*

Normally the ten 'Remainder' organs (Adrenals, Brain, Upper Large Intestine, Small Intestine, Kidney, Muscle, Pancreas, Spleen, Thymus and Uterus) specified in the ICRP60 standard have a total tissue weighting factor of 0.05 which is divided equally amongst the 10 organs, giving a weighting factor of 0.005 each. However, if one of the 'Remainder' organs receives a higher Equivalent Dose than any of the 'non-Remainder' organs, the ICRP Publication 60 specifies that a 'splitting rule' should be used. This states that half of the tissue weighting factor for 'Remainder' organs (0.025) should be applied to the single most exposed 'Remainder' organ and the remaining 0.025 should be shared among the other 'Remainder' organs. ICRP60 tissue weighting factors have been superseded by ICRP103 weighting factors. This statement is only relevant if 'Show legacy effective doses' has been selected in the OLINDA Report Viewer. The table of tissue weighting factors for ICRP60 is given in the Appendix 2.

*Normalmente, os dez órgãos "Remainder" [Remanescentes] (suprarrenais, cérebro, intestino grosso superior, intestino delgado, rim, músculo, pâncreas, baço, timo e útero) especificados na norma ICRP60 têm um fator de ponderação tecidular total de 0,05, dividido igualmente pelos 10 órgãos, resultando num fator de ponderação de 0,005 para cada. No entanto, se um dos órgãos "Remainder" [Remanescentes] receber uma dose equivalente mais elevada do que qualquer um dos órgãos "non-Remainder" [Não remanescentes], a publicação 60 da CIPR especifica que deverá ser utilizada uma "regra de divisão". Essa publicação prescreve que deverá ser aplicado metade do fator de ponderação tecidular para órgãos "Remainder" [Remanescente] (0,025) ao único órgão "Remainder" [Remanescente] mais exposto, devendo os restantes 0,025 ser partilhados pelos outros órgãos "Remainder" [Remanescente]. Os fatores de ponderação tecidular ICRP60 foram substituídos por fatores de ponderação ICRP103. Esta informação apenas será relevante se no Report Viewer [Visualizador de relatórios] do OLINDA tiver sido selecionada a opção 'Show legacy effective doses' [Mostrar doses efetivas legadas]. O Apêndice 2 faculta a tabela dos fatores de ponderação tecidular para CIPRP60.*

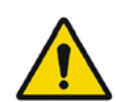

The ICRP26 standard states that the tissue weighting factor of 0.06 be allocated to each of the 5 'Remainder' organs which have the highest Equivalent Dose. The table of tissue weighting factors for ICRP26 is given in the Appendix 2. This is not operational in the Dose Factors report.

*A norma ICRP26 estabelece que deverá ser atribuído um fator de ponderação tecidular de 0,06 a cada um dos 5 órgãos " Remainder" [Remanescentes] que tenham a dose equivalente mais elevada. A tabela dos fatores de ponderação tecidular para a CIPRP26 é apresentada no apêndice 2. Isto não se encontra operacional no relatório Dose Factors [Fatores de dose].*

#### **OLINDA EXM 2.3.0 14 (18)**

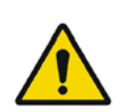

If only the total body mass is altered, the organ masses remain the same, but if a value is entered for Multiply all masses by a factor of:, the total body AND all the internal organs will be scaled by the same value. The former is useful for individuals who are simply obese, and whose organ masses may be similar to the model, and the latter for people who are overall larger than the model.

*Se apenas a massa corporal total for alterada, as massas dos órgãos permanecerão as mesmas, mas se for introduzido um valor para Multiply [Multiplicar] todas as massas por um determinado fator, o corpo total E todos os órgãos internos serão dimensionados pelo mesmo valor. O primeiro é útil para indivíduos que sejam simplesmente obesos, e cujas massas de órgãos possam ser similares às do modelo, e o segundo para pessoas que sejam no seu todo maiores do que o modelo.*

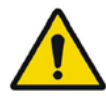

If it is not possible to retrieve the data for xx nuclide, the legacy data for this nuclide will be used.

*Se não for possível recuperar os dados para o nuclídeo xx, serão utilizados os dados legados para esse nuclídeo.*

## <span id="page-15-0"></span>**5 INFORMAÇÃO DE CONTACTO**

Entre em contacto através de qualquer dos endereços abaixo indicados para obter apoio, assistência técnica ou resolver quaisquer outras questões.

## <span id="page-15-1"></span>**5.1 Informação de contacto do fabricante**

**Sede social Hermes Medical Solutions AB** Strandbergsgatan 16 112 51 Estocolmo SUÉCIA Tel: +46 (0) 819 03 25 [www.hermesmedical.com](http://www.hermesmedical.com/)

**Endereço de e-mail geral:** [info@hermesmedical.com](mailto:info@hermesmedical.com) 

**Endereços de e-mail da assist[ência técnica:](mailto:support.ca@hermesmedical.com)** [support@hermesmedical.com](mailto:support@hermesmedical.com)  [support.ca@hermesmedical.com](mailto:support.ca@hermesmedical.com)  [support.us@hermesmedical.com](mailto:support.us@hermesmedical.com) 

## <span id="page-15-2"></span>**5.2 Representantes**

**Representantes autorizados**

#### **Pessoa responsável do Reino Unido**

Hermes Medical Solutions Ltd Cardinal House 46 St. Nicholas Street Ipswich, IP1 1TT Inglaterra, Reino Unido

## **Representante autorizado CH**

CMI-experts Grellinger Str. 40 4052 Basileia Suíça

## <span id="page-15-3"></span>**5.3 Subsidiárias**

#### **Hermes Medical Solutions Ltd**

York Suite, 7-8 Henrietta Street Covent Garden Londres WC2E 8PS REINO UNIDO Tel: +44 (0) 20 7839 2513

#### **Hermes Medical Solutions Canada, Inc**

1155, René-Lévesque O., Suite 2500 Montréal (QC) H3B 2K4 Canadá Tel: +1 (877) 666-5675 Fax: +1 (514) 288-1430

#### **Hermes Medical Solutions, Inc**

710 Cromwell Drive, Suite A Greenville, NC27858 EUA Tel: +1 (866) 437-6372 Fax: +1 (252) 355-4381

#### **Hermes Medical Solutions Germany GmbH** Robertstraße 4

48282 Emsdetten Alemanha Tel: +46 (0)819 03 25

## <span id="page-16-0"></span>**6 ANEXO 1 - CONTEÚDO NECESSÁRIO PARA FORMAÇÃO DE UTILIZADORES**

#### **Lançamento**

- Caixa Sobre e hiperligação para a Instruções de Utilização
- Manual do Utilizador

### **Limitações**

• O OLINDA/EXM® é um modelo estatístico da resposta humana média a uma distribuição de atividade definida. A dose derivada é aproximada para ser uniformemente distribuída em cada órgão, não sendo considerados os tumores em valores de dose cruzada.

### **Fluxos de trabalho**

- Selecionar Nuclide [nuclídeo] apropriado.
- Selecionar o Model [Modelo] apropriado, se pretender utilizar qualquer um dos modelos especiais, selecione-os primeiro.
- Introduzir diretamente Kinetics [Cinética], quando apropriado. Usar funções de adaptação de modelo ou modelos de bexiga/ingestão, se necessário.
- Fazer a revisão dos fatores de dose, se necessário.
- Rever as doses.

#### **Cálculos**

• Existe uma tabela para cada combinação fantoma/isótopo. Quando um utilizador define as desintegrações totais que ocorrem num órgão, a contribuição desse órgão-fonte para todos os órgãos-alvo é o produto da atividade do órgão-fonte multiplicada pelo valor da tabela correspondente ao valor fonte>-alvo. É somada a contribuição de todas as fontes em todos os alvos. As doses equivalentes são calculadas por multiplicação pelo fator de ponderação tecidular apropriado. A dose eficaz é a soma de todas as doses equivalentes.

#### **Relatórios de Dose e Fator de Dose**

• As doses são administradas por MBq injetado. Estas são divididas na componente Alfa, componente Beta e componente Gama. Cada componente de partícula é multiplicado pelo valor de ponderação efetiva da partícula. A coluna Total representa a soma dos componentes das partículas. A dose equivalente é a dose total ponderada para refletir a probabilidade de efeitos a longo prazo e vulnerabilidade dos órgãos. A soma destas doses equivalentes por órgão resulta numa dose eficaz para refletir o impacto da dose total num paciente.

#### **Gravar/imprimir relatórios**

• O OLINDA/EXM® poderá gravar dois ficheiros formatados em separado. O primeiro, com extensão predefinida .CAS é um ficheiro de formato de texto que regista todas as opções selecionadas no processo de preenchimento das opções no OLINDA/EXM®. O segundo é um ficheiro em formato de ficheiro Java predefinido, no qual poderão ser gravados os dados cinéticos introduzidos na janela Fit Data to Model [Adaptar dados ao modelo] (Calculadora de desintegrações).

Os relatórios dos resultados finais de dose poderão ser gravados em formato CSV ou de texto e impressos.

NOTA: Em instalações autónomas realizadas pelos próprios clientes, a formação necessária antes da utilização consiste na leitura do Manual do Utilizador, que poderá ser encontrado no menu de

#### **OLINDA EXM 2.3.0 17 (18)**

ajuda da aplicação, na opção "Help" [Ajuda]. Para perguntas ou formação adicional, entre em contato com o serviço de apoio da Hermes Medical Solutions, consulte *Informação de Contacto*.

## <span id="page-18-0"></span>**7 APÊNDICE 2 - FATORES DE PONDERAÇÃO TECIDULAR LEGADOS**

Encontram-se abaixo listados os fatores de ponderação tecidular especificados na ICRP26/30, para cálculo do EDE (Equivalente de Dose Efetiva) legado no Dose Report [Relatório de dose] e os fatores de ponderação tecidular revistos especificados na ICRP60, que são utilizados para calcular a ED (Dose Efetiva) no relatório de Dose.

#### **ICRP26/30**

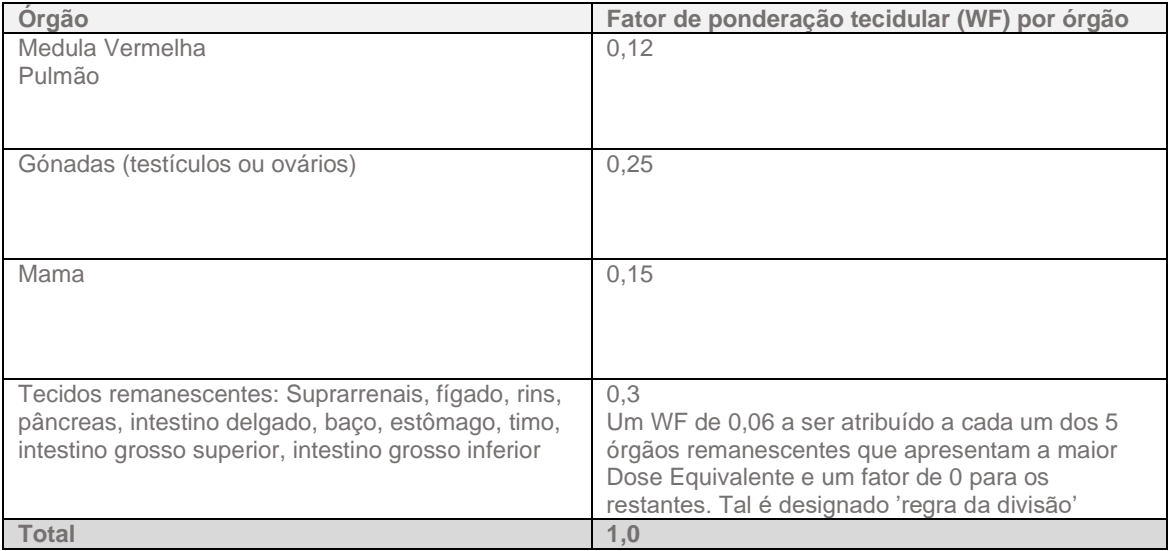

#### **ICRP60**

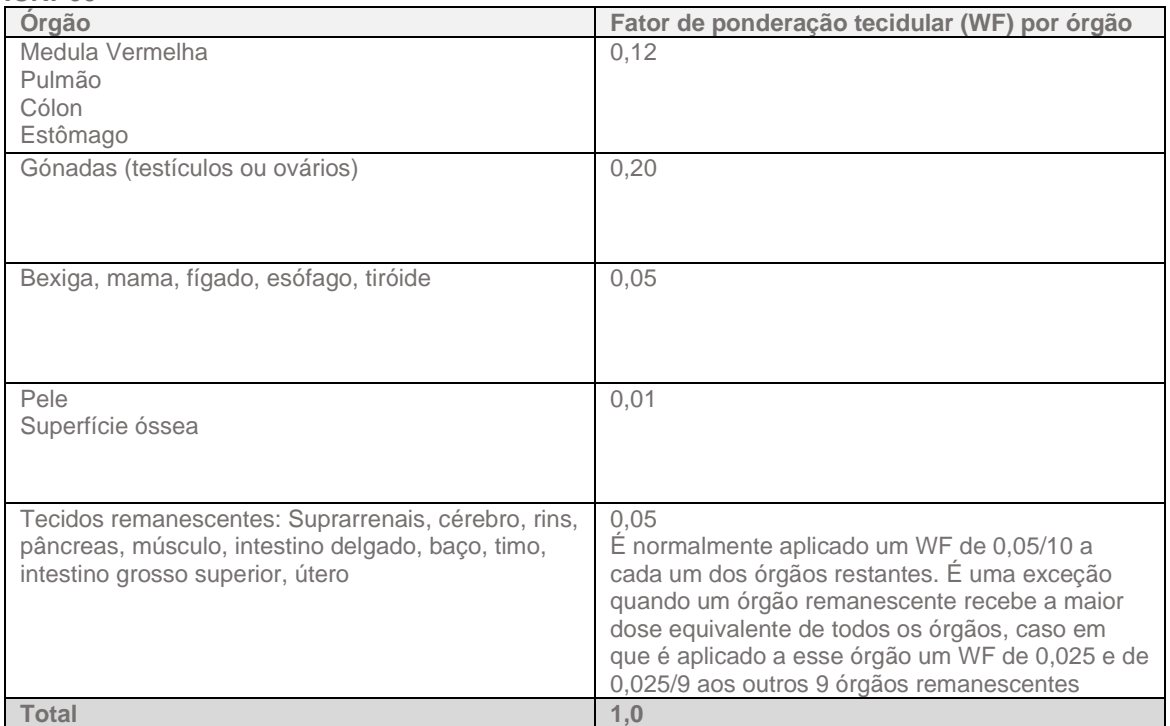